## **VOLUNTEER EVALUATIONS, RECOGNITION, AND AWARDS**

Heather Burke HQUSACE National Partnerships and Volunteer Program Manager

#### 12 February 2024

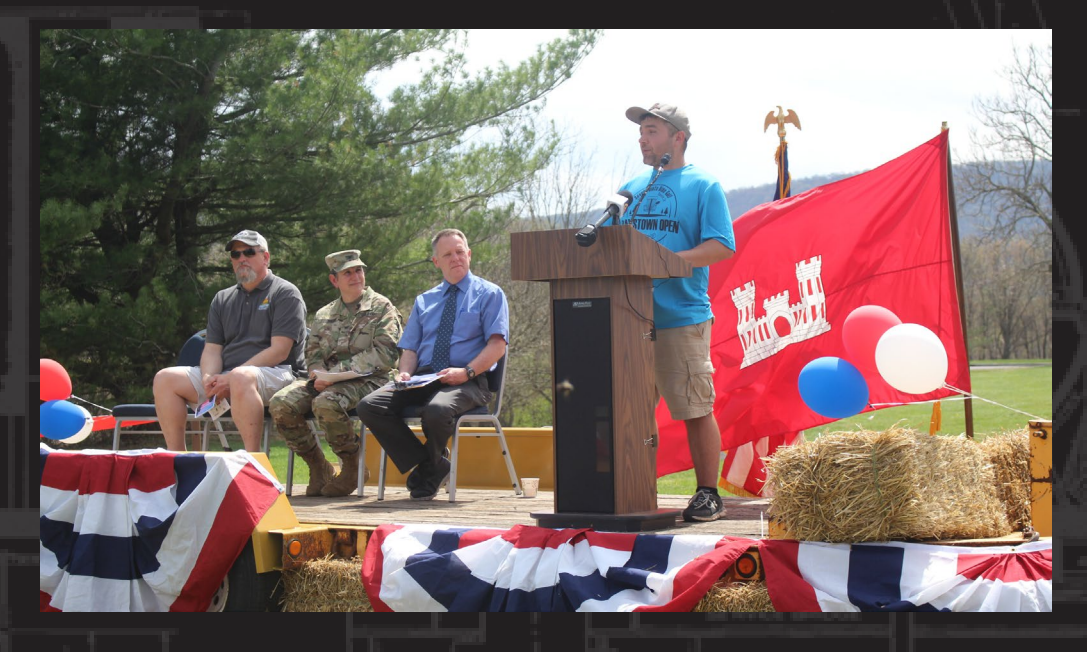

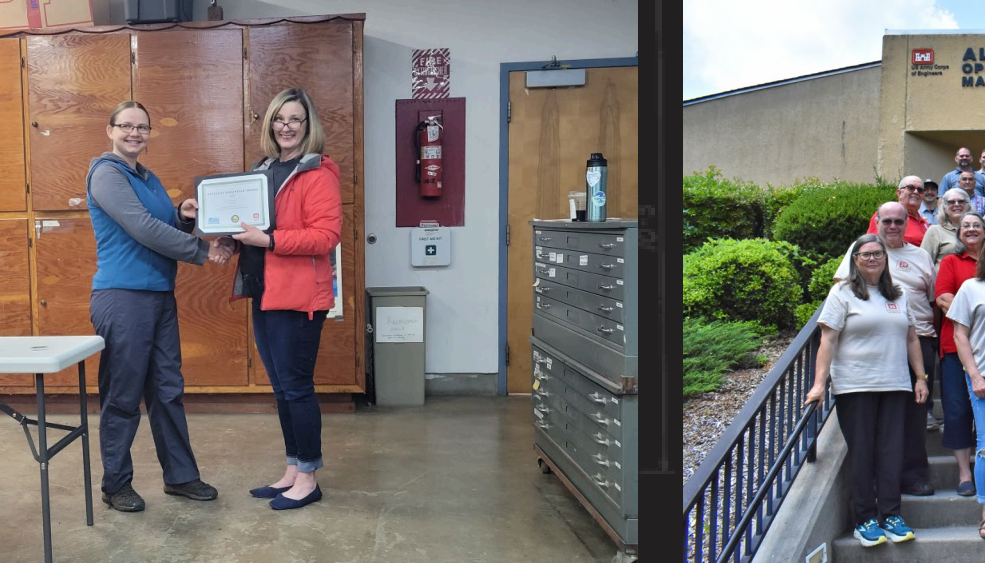

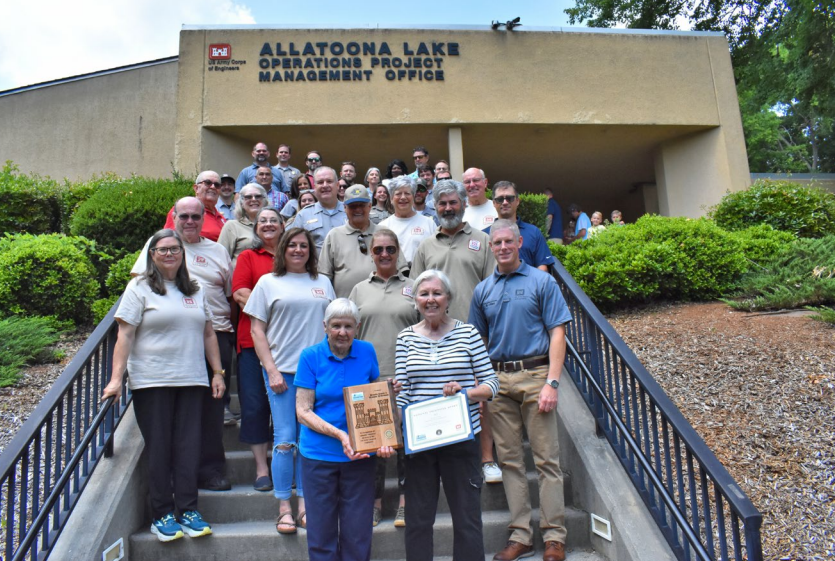

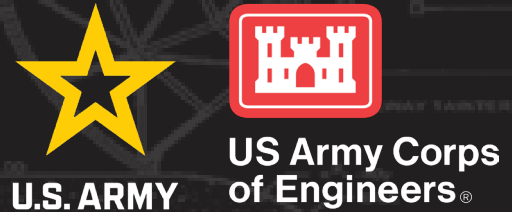

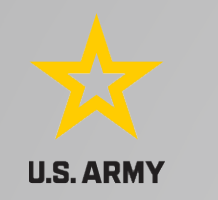

## **Volunteer Evaluations/Performance Reviews**

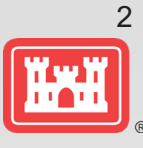

- Successful performance reviews provide a periodic opportunity for communication between the person who assigns work and the person who performs it. It allows for discussion of expectations and how well those are being met.
- Shows volunteers they are important and held accountable. Volunteers want success and feedback!
- Reviews should:
	- $\triangleright$  Be based on agreed-upon standards, position descriptions, deadlines, etc
	- $\triangleright$  Be non-threatening, constructive, supportive, flexible, and empowering.
	- $\triangleright$  Encourage the volunteer to stretch for high standards.
	- Determine how USACE can help the volunteer achieve his/her goals.
- Benefits: Plan for ways to improve performance in the future and allows volun[teers and](http://www.fotosearch.com/illustration/performance-appraisal.html)  supervisors to share concerns.

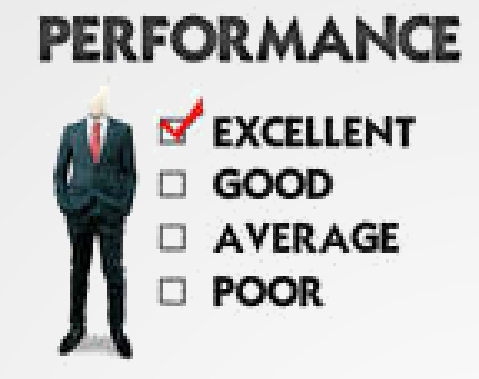

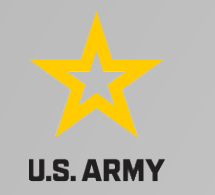

## **Volunteer Evaluations/Performance Reviews**

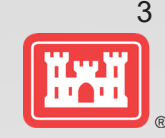

During Review Session:

- Review position description, expectations, standards.
- Share positive feedback and appreciation.
- Volunteer shares self-assessment and assessment of agency support.
- Supervisor assesses volunteer performance.
- Discuss barriers to success for volunteer.
- If there has been low volunteer productivity or morale, it is important to discuss remedies
- Discuss future plans for the volunteer in the organization.

After Review Session:

- Write a report for volunteer's and agency's files.
- Follow up on action plans or agreements between organization and volunteer.

Outcomes from volunteer performance reviews can range from "applause" to dismissal – by the organization or by the volunteer.

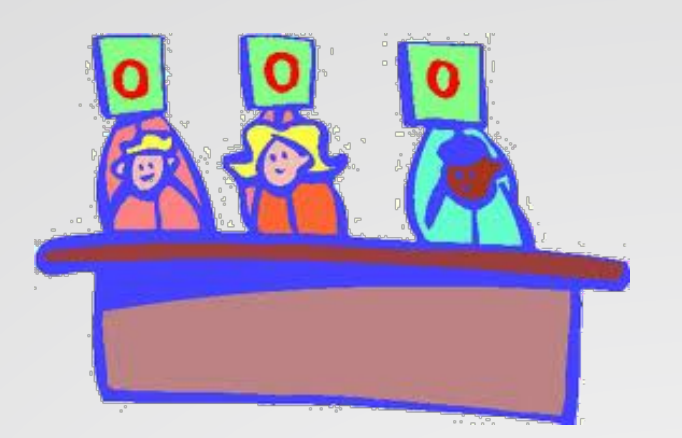

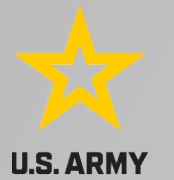

From

#### **Volunteer Experience Evaluation**

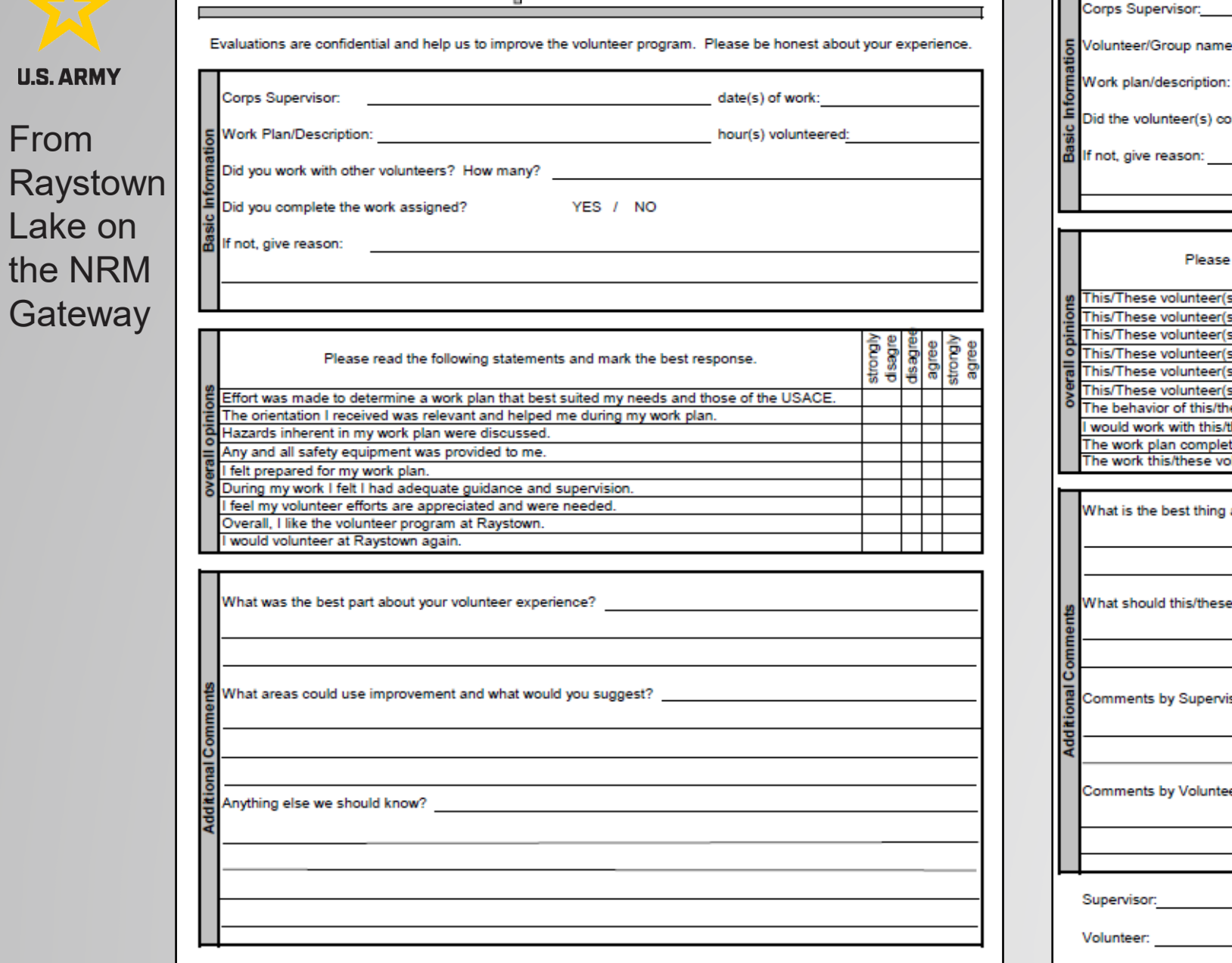

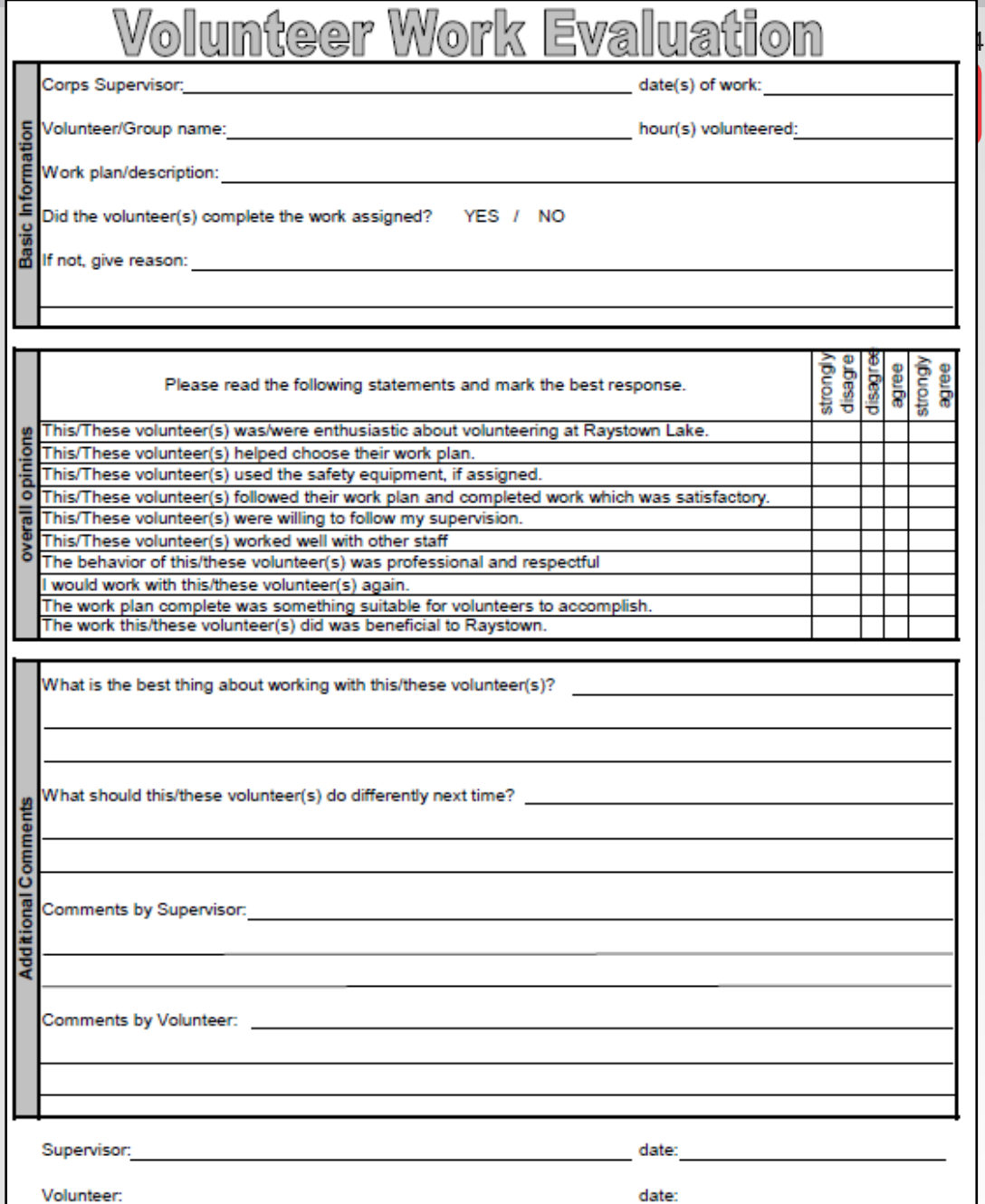

<sup>®</sup>

<https://corpslakes.erdc.dren.mil/employees/volunteer/plans.cfm>

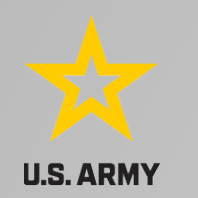

#### From Fort Worth on the NRM **Gateway**

#### **Volunteer Evaluation Form**

Thank you for volunteering at Bardwell Lake. In an effort to improve volunteer's experiences, please complete the following evaluation. Volunteer input is very important for our agency and enables us to improve our program and insure a quality experience for all of our volunteers.

(Please Circle One 1= Poor - 5+Excellent)

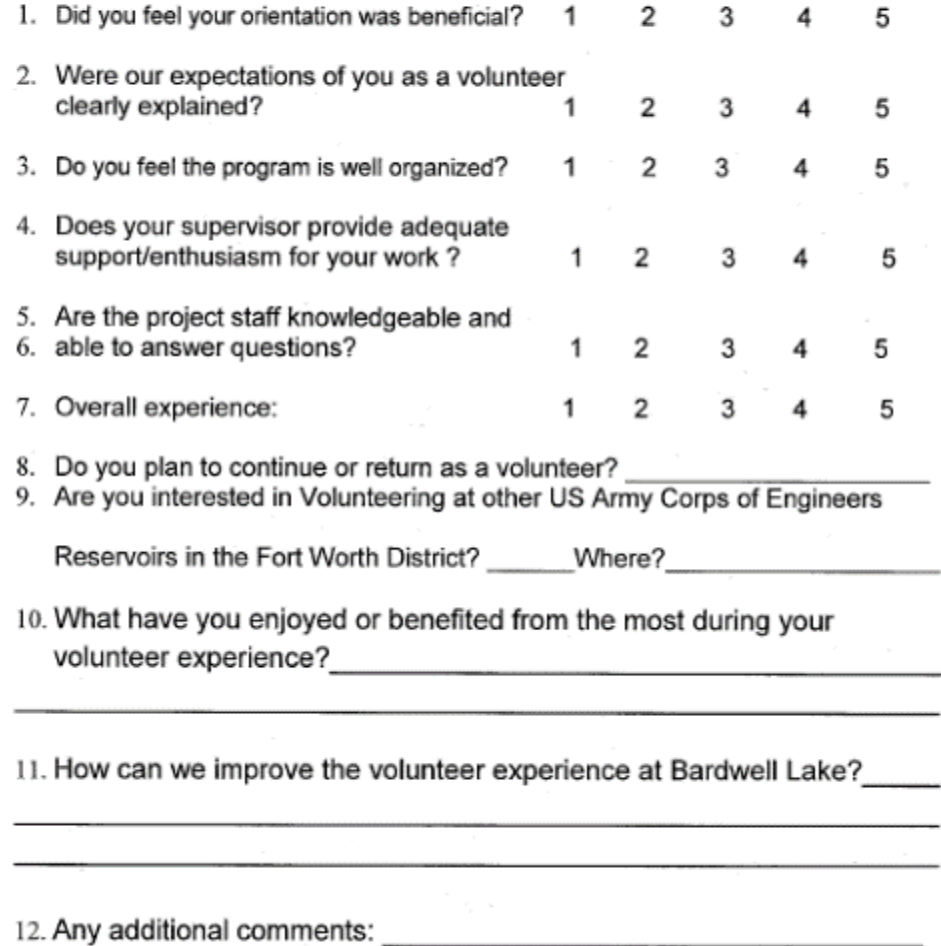

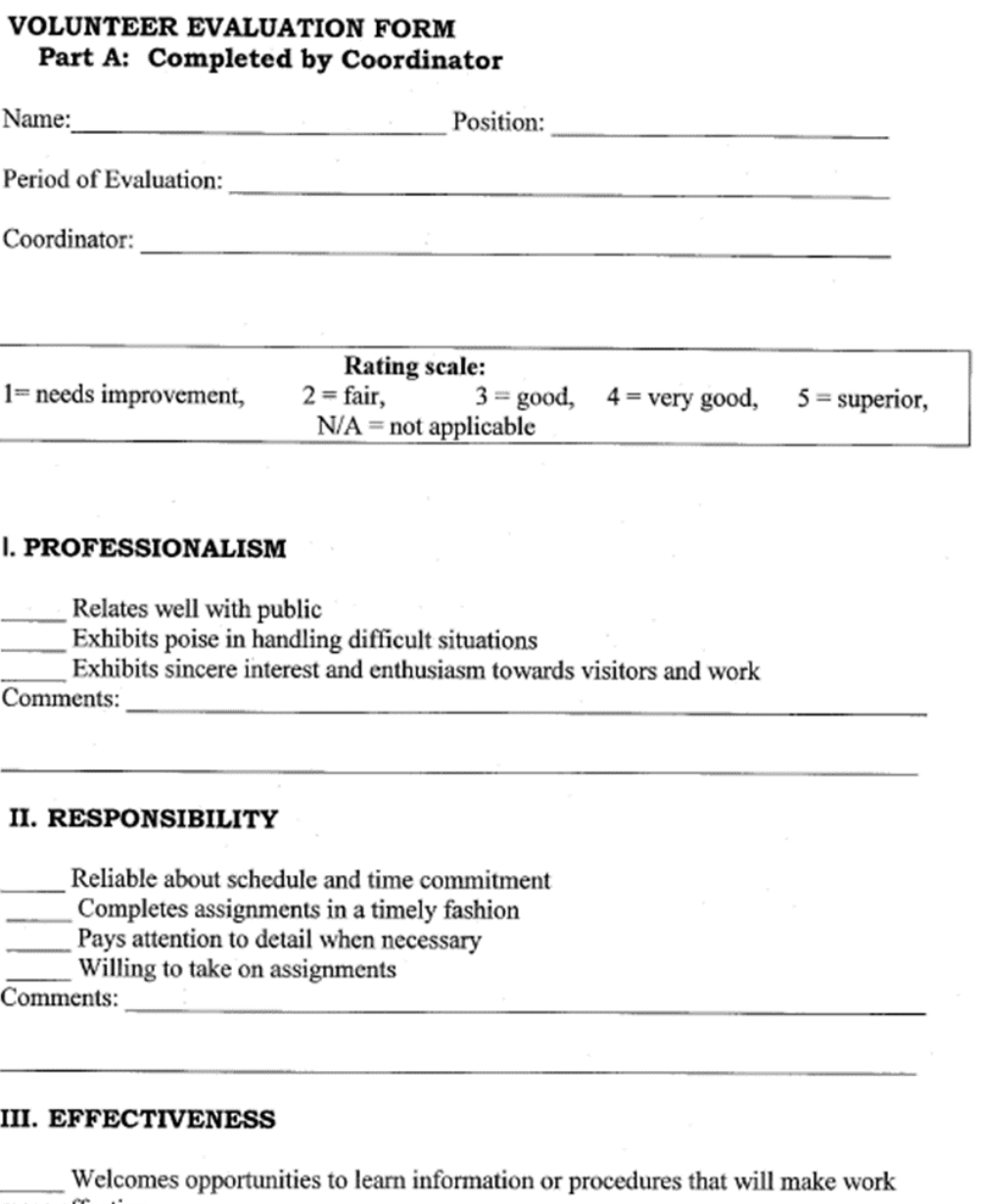

more effective Follows through on assignments

Willing to ask questions when in doubt

Uncovers and communicates all pertinent facts

#### <https://corpslakes.erdc.dren.mil/employees/volunteer/plans.cfm>

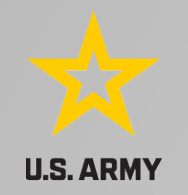

From Saylorville Lake on the NRM Gateway

**Volunteer Program Evaluation** 

Why do you choose to volunteer at Saylorville Lake? (family, friends, campsite, etc.)

What do you like and/or dislike about the position(s) you currently do? (ie. Schedule days, hours/day, amount of hours required/week, etc.)

Would you be interested in a position with a variety of tasks? (ie. Rotate between VC, helping with school programs, working a fee booth, pruning trees, etc.)

What group outings would you be interested in? (monthly picnics, baseball game, campout, family night, etc.)

What changes do you feel should be made in the general volunteer program?

Additional Comments, suggestions, improvement for the future....

[https://corpslakes.erdc.dren.mil/e](https://corpslakes.erdc.dren.mil/employees/volunteer/plans.cfm) [mployees/volunteer/plans.cfm](https://corpslakes.erdc.dren.mil/employees/volunteer/plans.cfm)

# 6

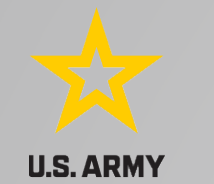

## **Reasons for Low Volunteer Productivity/Morale**

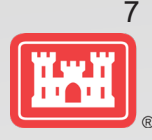

- Discontent; personality differences
- Condescending supervisors
- Idleness; fluctuating workload; insufficient staff
- Lack of appreciation by staff
- Ill-defined assignments
- Inadequate supervision/training
- Misunderstanding of policies
- Overload, unrealistic deadlines
- Poor communication with team
- Emotional stress and personal difficulties
- Staff and organizational changes
- Staff resistance to utilizing volunteers
- Boredom, too much routine, lack of interest in the work

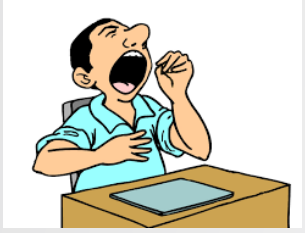

#### **RESPECT MY AUTHORITAH!**

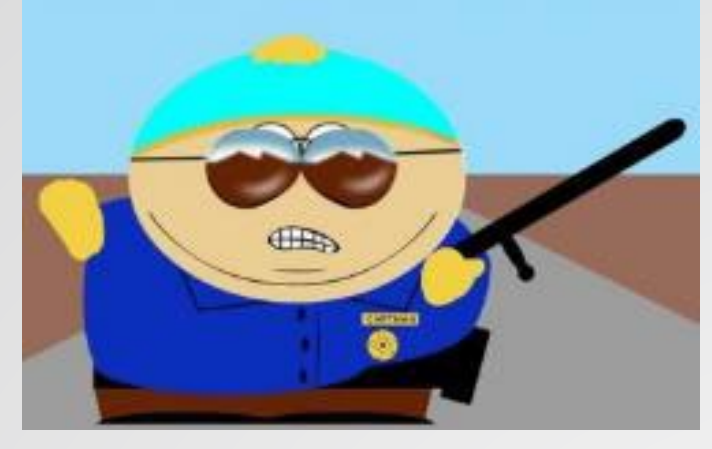

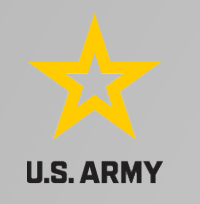

### **Volunteer Appreciation**

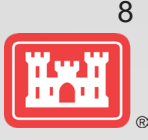

• Projects are encouraged to show appreciation for volunteer services. Recognition is an ongoing integral part of the management process, not only the banquet or certificate given annually.

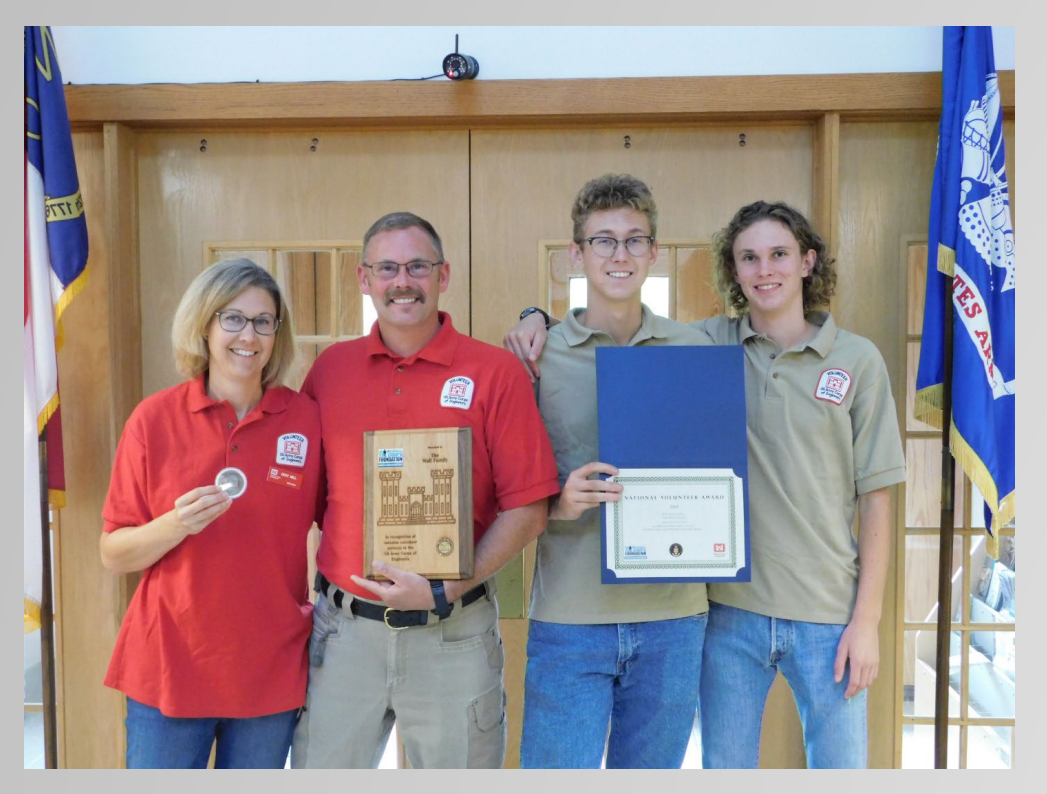

- Volunteers may be issued a certificate of appreciation to acknowledge their service, as well as be featured in articles, on websites, and thanked in person.
- OPMs may waive day use fees for one day or provide free one-night camping certificates to volunteers.
- Items such as celebration meals, appreciation gifts, or cash awards are not authorized for purchase with appropriated funds for volunteers, but may be donated by Friends groups, cooperating associations, or other partners to recognize outstanding volunteers.
- Individual and family/couple volunteers are eligible for the Enduring Service Award, National Volunteer Award and Volunteer Excellence Coins, sponsored by the Corps Foundation

## **Informal Recognition**

How to say thank you in day-to-day ways:

- Invitation to team meetings
- Eating meals together
- Writing articles about their good work
- Celebrate special occasions such as birthdays or anniversaries
- Providing volunteer villages with services (laundry, Wi-Fi)
- Taking the volunteer out on 'fun' jobs (boat patrol, aerial surveys, etc.)
- Give recognition as soon as possible after the task is accomplished.
- When recognizing many volunteers at once, you can still plan different activities for different tastes.
- Recognition should be meaningful to the person being thanked and should be given in a timely manner.

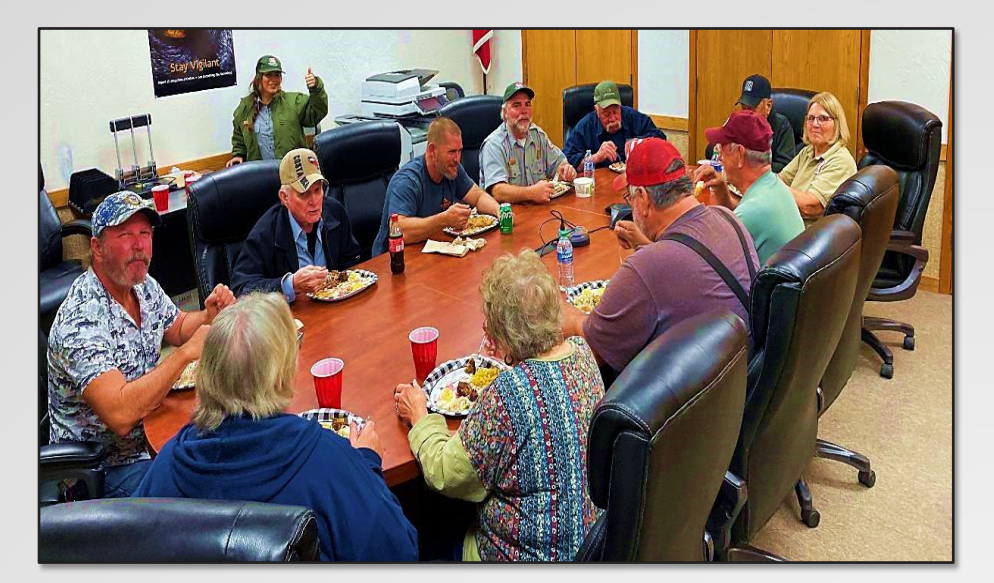

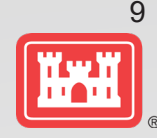

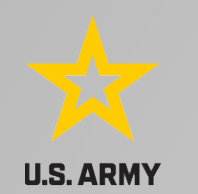

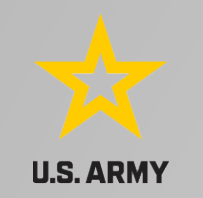

## **Enduring Service Award**

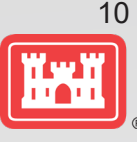

- Established by the Corps Foundation and sponsored by Bass Pro Shops to honor long term service (6 years or more) and outstanding accomplishments by individuals and families as Corps of Engineers volunteers
- Request for nominations: September (due 15 February)
- Winners receive plaque, coin, Bass Pro Shops gift certificate and \$500 cash award

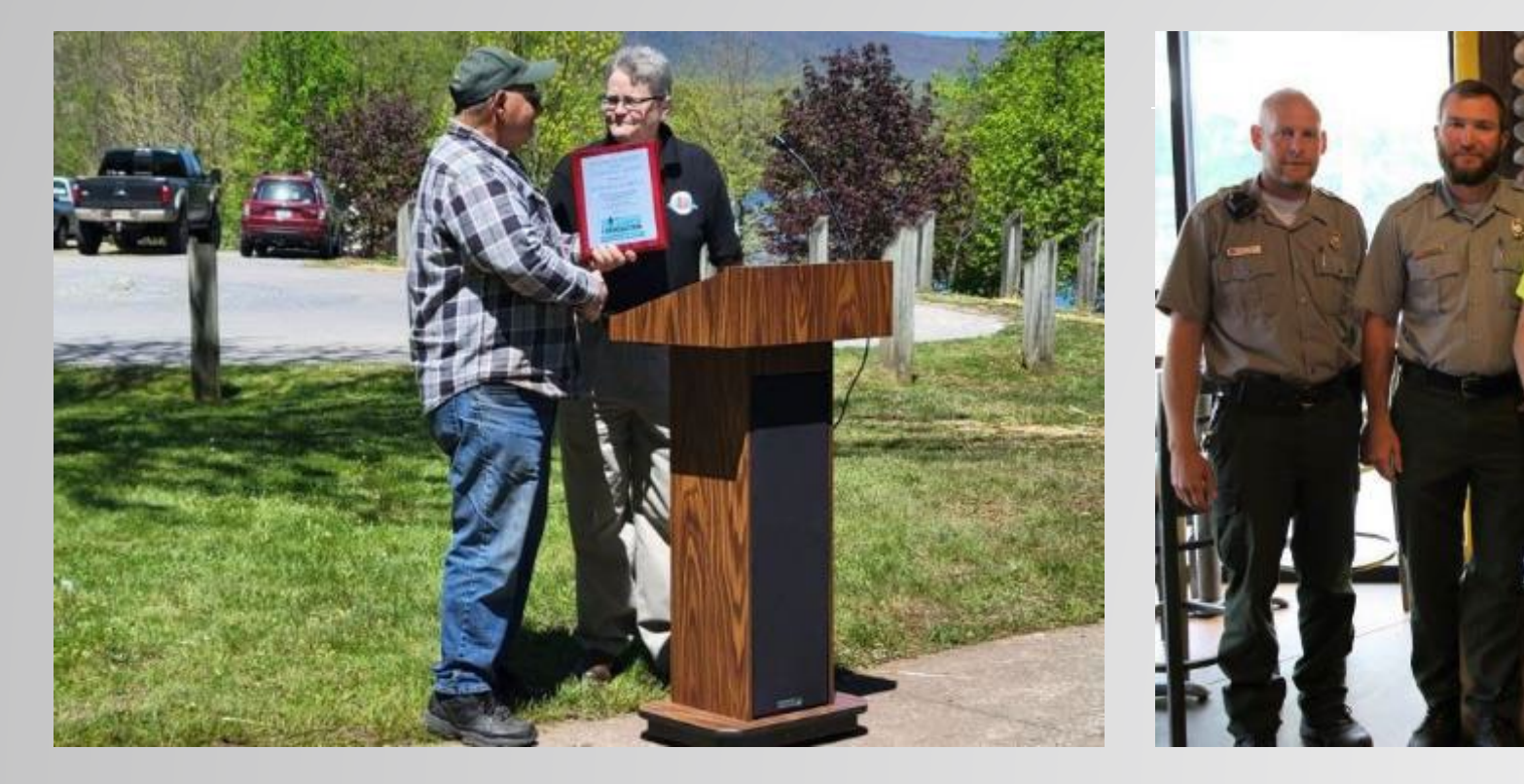

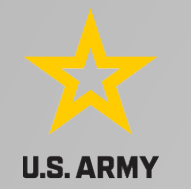

### **National Volunteer Award**

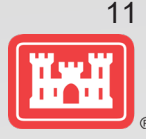

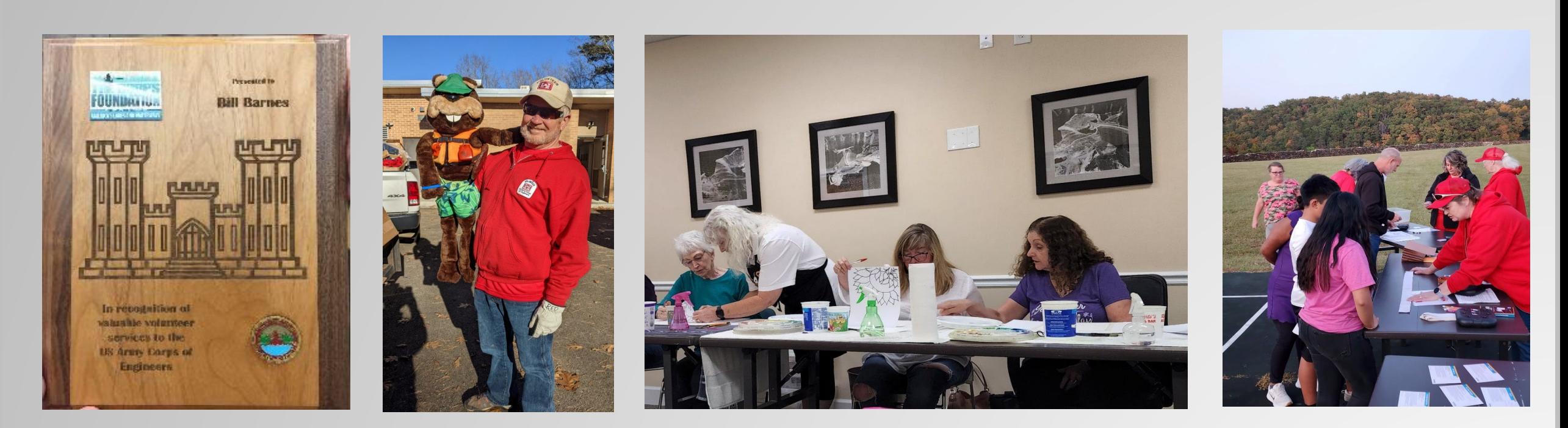

- Paid for by the Corps Foundation
- Awarded to one outstanding individual volunteer or one couple/family of volunteers
- Request for nominations: September (due in December)
- National winners receive a plaque, certificate, and coin
- Regional nominees receive a certificate and coin
- **2023 Winners: Tim and Pam Harrison – Kaw Lake, SWT**

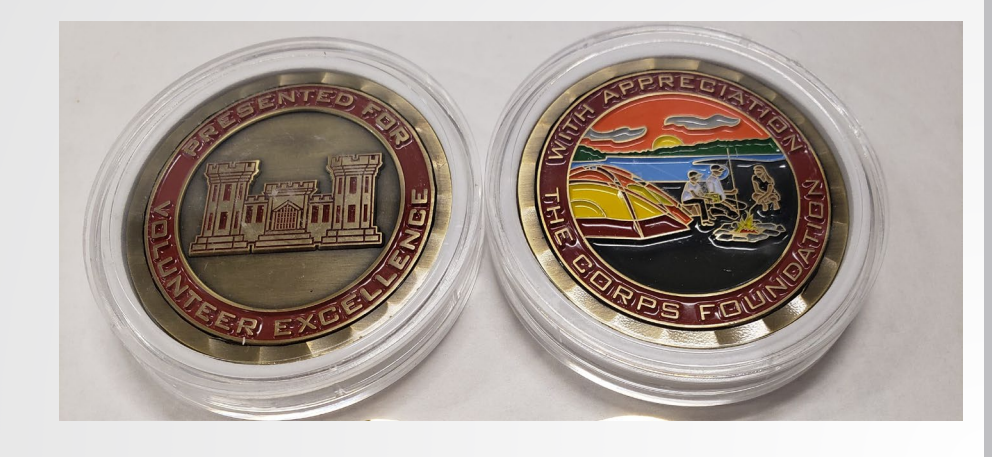

![](_page_11_Picture_0.jpeg)

### **Volunteer Appreciation Walls and Displays**

![](_page_11_Picture_2.jpeg)

![](_page_11_Picture_3.jpeg)

![](_page_12_Picture_0.jpeg)

#### **National Volunteer Week**

April 16-22, 2023

#### **Volunteer Week Spotlights**

![](_page_12_Picture_4.jpeg)

<u>liyii</u>

National Volunteer Week is an opportunity to recognize the impact of volunteer service and the power of volunteers to tackle society's greatest challenges, to build stronger communities and be a force that transforms the world. This week, we shine a light on the people and causes that inspire us to serve, recognizing and thanking volunteers who lend their time, talent, and voice to make a difference in their communities. **USACE Volunteer Efforts** 

![](_page_12_Picture_6.jpeg)

![](_page_12_Picture_7.jpeg)

inspection, and maintenance tasks.

**Bluebird Boxes** 

Replaced bluebird nesting structures prior to nesting concon

> POINTS OF LIGHT **NATIONAL**

**VOLUNTEER** 

**WEEK** 

**APRIL 16-2** 

![](_page_12_Picture_8.jpeg)

**NATIONAL** 

**VOLUNTEER** 

**WEEK** 

#### *(A great way to highlight stories about outstanding volunteers and use to recruit new volunteers)*

[https://corpslakes.erdc.dren.mil/](https://corpslakes.erdc.dren.mil/employees/volunteer/week.cfm) [employees/volunteer/week.cfm](https://corpslakes.erdc.dren.mil/employees/volunteer/week.cfm)

https://corpslakes.erdc.dren.mil/employees/volunteer/volunteer.cfm

![](_page_13_Picture_0.jpeg)

## **Volunteer Pass Program: Corps Annual Pass and ATB Pass**

![](_page_13_Picture_2.jpeg)

- Corps Pass: Approved in 2012: enables volunteers who have served a minimum of 100 hours at Corps managed areas to receive a free Annual Day Use Pass
	- Volunteers can accumulate hours at multiple Corps projects.
	- Supplemented by the ATB Volunteer pass in 2016
- 250 hours of cumulative service = free America the Beautiful Volunteer Pass
	- Volunteers can accumulate hours at Corps, BLM, BOR, FWS, USFS, and NPS sites. Hours earned at other agencies must be verified by the volunteer's prior coordinator.
	- Volunteer hours earned at Corps lakes can be entered by the volunteer in the volunteer app and verified by volunteer coordinators or entered in volunteer.gov by district volunteer coordinators for volunteers that have a volunteer.gov profile.
	- Covers entrance fees and day use fees at participating agencies for one year from date of issuance
	- ATB Volunteer Passes are ordered by the project each year along with all other ATB passes through USGS

## **Volunteer Coin Program**

![](_page_14_Picture_1.jpeg)

• Created in May 2015. Sponsored by the Corps Foundation

**U.S. ARMY** 

- Coins awarded to regional nominees/national winner for the National Volunteer Award and to volunteers who perform extraordinary acts of service
- Larger coin developed for national and regional level recognition
- New coin design just ordered

![](_page_14_Picture_6.jpeg)

![](_page_15_Picture_0.jpeg)

## **Volunteer Camping Voucher: LRH**

![](_page_15_Picture_2.jpeg)

- LRH District Policy describes how a camping voucher may be issued to a volunteer for 1 free night camping
- Typically given to offsite volunteers for special events, presentations, flood event clean up, etc. for 8 hours of service

![](_page_15_Picture_5.jpeg)

**US Army Corps** of Engineers ®

# **CAMPING VOUCHER**

Voucher Number - - -

![](_page_15_Picture_74.jpeg)

Issued to

**Volunteer Coordinator** 

Date

### **VOLUNTEER HOURS TRACKING AND CWBI-OPS**

![](_page_16_Picture_1.jpeg)

![](_page_17_Picture_0.jpeg)

## **Volunteer Hours Recording**

- ENG Form 4882 -R, Volunteer Service Record, may be used to record information regarding the service of individual volunteers and to compile information for CWBI -OPS.
- Other forms or electronic means that include hours contributed, dates worked, and tasks accomplished may be used instead of ENG Form 4882 -R.
- This information may be needed to establish the validity of a Tort claim or Worker's Compensation claim that arises from the volunteer's service.

![](_page_17_Picture_5.jpeg)

![](_page_17_Picture_68.jpeg)

![](_page_18_Picture_0.jpeg)

## Volunteer Hours Tracking in the Volunteer app

![](_page_18_Picture_2.jpeg)

**U.S. ARMY** 

![](_page_18_Picture_4.jpeg)

Volunteer Program Overview

![](_page_18_Picture_6.jpeg)

![](_page_18_Picture_7.jpeg)

![](_page_18_Picture_8.jpeg)

ctivity Hazard Analysis

![](_page_18_Picture_10.jpeg)

![](_page_18_Picture_11.jpeg)

![](_page_18_Picture_12.jpeg)

![](_page_18_Picture_13.jpeg)

**Track Volunteer Hours FY23** 

The U.S. Armly Corps of Engineers (USACE) greatly appreciates the work provided by our volunteers. Please assist your volunteer coordinator by keeping track of service. hours you've completed by filling in the form below each time. you complete work at a USACE facility. It is important to document all of the work completed by volunteers to demonstrate the value provided to the local project, the community, USACE and the Nation. Documenting and tracking your service hours will also enable you to earn USADE annual day use passes, America the Beautiful Volunteer passes, and other volunteer awards for your hard work and decloation. Please fill out and submit the formbelow in its entirety and provide any feedback in the Comments or Concerns section.

\* Required

1. First Name \*

Enter your answer

2. Last Name \*

Enter your answer

3. Email \*

Enter your answer

4. Start date that volunteer service was provided

lease incut date (M/d/veve)

Information needed to track a volunteer:

- First Name
- Last Name
- Email

5. End date volunteer service was provided  $\widehat{\overline{H^{n}}}$ Please input date (M/d/yyyy) 6. How many hours did you provide

volunteer service?

The value must be a number

7. Where did you provide volunteer service?  $\mathbf{x}$ 

Select your answer

Submit

 $\checkmark$ 

Volunteer coordinators can run reports for their location and view volunteer hours nationally in the Volunteer Coordinator Portal in Microsoft Forms.

![](_page_18_Picture_36.jpeg)

#### [https://corpslakes.erdc.dren.mil/employees](https://corpslakes.erdc.dren.mil/employees/volunteer/app.cfm) [/volunteer/app.cfm](https://corpslakes.erdc.dren.mil/employees/volunteer/app.cfm)

![](_page_19_Picture_0.jpeg)

## **Volunteer.gov Time Tracking**

![](_page_19_Picture_2.jpeg)

Volunteers can log their hours on the public site and District volunteer coordinators can verify their hours in the administrative site.

**She** 

![](_page_19_Picture_38.jpeg)

## **Volunteer Legacy Hours Tracking in Volunteer.gov**

![](_page_20_Picture_1.jpeg)

![](_page_20_Picture_41.jpeg)

![](_page_21_Picture_0.jpeg)

# **Volume in Volume in Volume in Volume in Volume in Volume in Volume in Volume in Volume in Volume in Volume in**

![](_page_21_Picture_2.jpeg)

#### **My Personal Information**

Save time when signing up for volunteer opportunities. Tell us your information and preferences and they'll automatically be filled in for you the next time you apply.

**Update My Information** 

#### **My Applications**

Keep track of volunteer opportunities you've applied to here. Haven't applied to anything yet? Browse the latest opportunities in Discover Opportunities and find something that sparks your passion.

#### **OPEN APPLICATIONS**

![](_page_21_Picture_37.jpeg)

Total Lifetime Hours: 90.00

Total Fiscal Year Hours: 0.00 @

![](_page_22_Picture_0.jpeg)

## **Volunteer Reporting in CWBI-OPS**

![](_page_22_Picture_2.jpeg)

- Volunteer data must be captured each year during October in the CWBI-OPS tool, Partnerships and Volunteer Module
- Non-Partnerships Volunteer data: Record total number of volunteers, volunteer hours, and reimbursed incidental expenses for volunteers who are not serving as part of a partnership or organization
- Partnerships Volunteer Update: Record number of volunteers and volunteer hours that the partner organization provides
- USACE and other federal agencies use the Independent Sector's hourly rate as set by the Bureau of Labor Statistics each spring to calculate the value of service per hour, regardless of age or activity. No cost of living or other adjustments of any kind may be made to this rate.

![](_page_23_Picture_0.jpeg)

![](_page_23_Picture_1.jpeg)

Enter Hours into Partnerships and Volunteer Module: Volunteer Activity Non-Partnership Volunteers Section

Enter Hours into Partnerships and Volunteer Module: Partnership Agreements Section in the Details of the Specific Partnership

NOTE: This is a change from NRM Assessment, where partnership volunteers were a subset of the overall volunteer number. Now we are collecting non-partnership volunteer data and partnership volunteer data and adding them together to determine the total number of volunteers.

How to Enter Volunteer Data in CWBI-OPS Partnerships and Volunteers Module

![](_page_24_Picture_1.jpeg)

## **Volunteer Data Decision Tree**

Available on CWBI -OPS Partnerships FAQ page and Volunteer Program FAQs page:

[https://corpslakes.erdc.dren.mil/employees/faqs.cfm](https://corpslakes.erdc.dren.mil/employees/faqs.cfm?Id=partner-OMBIL&Nav=partner&View=Yes) ?Id=partner [-OMBIL&Nav=partner&View=Yes](https://corpslakes.erdc.dren.mil/employees/faqs.cfm?Id=partner-OMBIL&Nav=partner&View=Yes)

[https://corpslakes.erdc.dren.mil/employees/faqs.cfm](https://corpslakes.erdc.dren.mil/employees/faqs.cfm?Id=volunteer&View=Yes) [?Id=volunteer&View=Yes](https://corpslakes.erdc.dren.mil/employees/faqs.cfm?Id=volunteer&View=Yes)

#### Step 1. Review/Add- Volunteer Activity

Enter non-partnership volunteer hours in this section of the CWBI tool. This is where you will capture the total number of volunteers, total hours of volunteer service (which will auto-calculate the total value of the service), and total incidental expenses reimbursed to volunteers who were not part of a partnership agreement/ organization for the FY. These often include camp hosts, gate attendants, and other individuals or families who volunteer independently of an established organization/group.

You will also see a row on this page for Partnership volunteers. These data will be imported from the Partnerships Agreement section of Step 2 and added to the Non-partnership volunteer data to calculate the total volunteers, hours, and expenses for the project.

#### Step 2. Annual Data Update - Partnership Agreements

In this section you will capture data about volunteers who were part of a partnership agreement/organization that you identified as active for the FY in Step 1. Review/Add Partnership Agreements. You will capture total number of volunteers and total hours of volunteer service, which will auto calculate the value of service provided by the volunteers who were part of the partnership.

Please use the flow chart below to determine whether to count a particular individual volunteer's or group of volunteers' hours in the Partnership Agreements section of CWBI.

![](_page_24_Figure_12.jpeg)

25

#### 26 **Maximizing Data Entry: Partnership Tracking Spreadsheet**

- **U.S. ARMY**<br>• This can assist with keeping track throughout the year to make data entry in October much easier
	- Available on CWBI-OPS Partnerships FAQ page:

<https://corpslakes.erdc.dren.mil/partners/annual.cfm>

![](_page_25_Picture_27.jpeg)

![](_page_26_Picture_0.jpeg)

## **CWBI-OPS Partnerships and Volunteers Module**

Civil Works Business Intelligence Hub

![](_page_26_Picture_2.jpeg)

**What is CWBI-OPS?** 

**Civil Works Business Intelligence**  (CWBI) is the new NRM Assessment/ **OMBIL** 

![](_page_26_Picture_45.jpeg)

![](_page_27_Picture_0.jpeg)

### **CWBI-OPS Tool: Partnerships and Volunteers**

![](_page_27_Picture_2.jpeg)

**CWBI-OPS Partnerships and Volunteers** |  $\equiv$ Welcome: HEATHER.D.BURKE@USACE.ARMY.MIL Current Profile: ADMIN - PARTNERSHIPS Log Out **CWBI-OPS Home** CWBI-OPS Partnerships and Volunteers Home 命 Partnerships and Voluntee Welcome to the CWBI-OPS Partnerships and Volunteers home. For general information on the CWBI-OPS Program and associated resources please access CWBI-OPS Home on the menu. : Switchboard Need assistance? Please contact the CWBI-OPS Help Desk: CWBI-OPS@usace.army.mil. **CWBI-OPS News** R People Setup 10/28/2022 - Changes to CWBI-OPS Authentication Process Occurring Week of 14 November 1 Step 1 Review/Add CWBI will incorporate planned changes to the CWBI-OPS authentication process the week of 14 NOV. Following the software upgrade, CWBI-OPS users may be required to complete a few simple online prompts to access their accoun instructions provided in the "Keycloak Authentication\_Migration\_Guide" under the User Resources Menu of this page, accessed by clicking the menu icon at top left. 2 Step 2 Annual Data Updat 09/27/2022 - Government Email Accounts Must be Used for Login.gov Registration Reports Please be advised that when new users initially register for Login.gov accounts as the first step to establishing an account within CWBI-OPS it is required that only government email accounts (i.e. ending in @usace.army.mi Login.gov. Accounts registered with personal email accounts will not be granted permissions to CWBI-OPS Modules. **Archived News Items** Your Account Details **BURKE** Last Name **HEATHER** First Name D Middle Name Phone Last Login Date

![](_page_28_Picture_0.jpeg)

### **Step 1: Enter Volunteer Data**

![](_page_28_Picture_2.jpeg)

- Volunteer value of service per hour for FY is set: **\$31.80**  $\rightarrow$  **Corps labor cost per hour is set: \$63.26**
- Volunteer value of service comes from independentsector.org, based on average earnings of private sector workers
- If applicable, indicate that your project has no volunteers in this section.

#### DATA NEEDED TO COMPLETE THE MODULE:

- Number of volunteers
- Number of hours
- Incidental expenses

![](_page_29_Picture_0.jpeg)

### **STEP 1: Volunteer Activity**

![](_page_29_Picture_2.jpeg)

![](_page_29_Picture_30.jpeg)

NOTE: Non-partnership volunteers are those who perform volunteer service who are NOT affiliated with any organization. (Ex. Camp hosts, visitor center hosts, an individual or family volunteering on their own. Anyone volunteering as part of a group/organization such as a church, school, sports club, nonprofit, business, agency, Tribe, etc. should be counted as Partnership volunteers entered during the Step 2 Annual Update.)

![](_page_30_Picture_0.jpeg)

sel

pa an pa

### **CWBI-OPS Tool: Partnerships and Volunteers – Step 1 Partnership Agreements**

![](_page_30_Picture_2.jpeg)

![](_page_30_Picture_60.jpeg)

![](_page_31_Picture_0.jpeg)

### **CWBI-OPS Tool: Partnerships and Volunteers – Step 2 Annual Data Update**

![](_page_31_Picture_2.jpeg)

#### **CWBI-OPS Partnerships and Volunteers |** Welcome: HEATHER.D.BURKE@USACE.ARMY.MIL Current Profile: ADMIN - PARTNERSHIPS Log Ou **ED** CWBI-OPS Home Annual Update Filters ∩ Partnerships and Voluntee == Switchboard **ADMIN - PARTNERSHIPS** Division HO USACE  $\checkmark$ **HAT** R People Setup District HQ USACE  $\check{~}$ Complete (%): 1) Step 1 Review/Add Project Site HO USACE  $\checkmark$ Submitted On: 2 Step 2 Annual Data Updat Fiscal Year  $2021 - 4$ Submitted By: P Reports Submitted For Division/District On: Submitted For Division/District By: Step 2 - Annual Data Update Select Step 2: Annual Data Enter number of volunteers and hours Update to add served with the partner organization.Agreement Types  $\checkmark$ partnership data, including Please be sure to fil in ALL fields below. You may use TAB keys to move between fields volunteers who  $Q \vee$  Search: All Text Columns **S**Reset Go Actions  $\vee$ Edit served with a Agreement Type  $\times$ partnership/ **Partner Value Corps Costs** organization Number Number Prof **Material** Total **Materials** Corp Total Volunteer Grand **Services** Sales Funds Hq Contract Organization of of Equipment Partner Labor Corp Service And Total Hours Value Value Invested Investment Cost Co-Partners Provided Value Services Cost Volunteers Donated Eauipment Agreement Type: CONTRIBUTIONS PROGRAM 40 ADVENTURE SCIENTISTS  $10$ 50 100 500 100 1 rows selected Total 1

![](_page_32_Picture_0.jpeg)

# <sup>33</sup> **Reports** <sup>33</sup>

![](_page_32_Picture_2.jpeg)

CWBI OPS has three reports available in the Partnerships and Volunteers module:

- 1. Volunteers
- 2. Partnerships
- 3. Projects without **Partnerships**

There is also a separate Annual Update Status Report available from the CWBI - OPS NRM home page.

![](_page_32_Picture_85.jpeg)

#### **US Army Corps of Engineers** Welcome: HEATHER.D.BURKE@USACE.ARMY.MIL **E>** Log Out CWBI-OPS Home **Natural Resources Management** Points of Contact **Citations Module နိ**င္ပါး CWBI Hub Se Data Catalog **Environmental Stewardship Module** <sup>?</sup> User Resources and Help **NRM Module PSA Module Partnerships and Volunteers Module Annual Update Status Report**

![](_page_33_Picture_0.jpeg)

![](_page_33_Picture_1.jpeg)

• Located in the NRM Suite of Qlik apps. Partnerships module and Volunteers module. Includes data from 2010- 2022. (2023 data will be added when Power BI opens up)

**U.S. ARMY** 

- Allows the viewer to easily search through data for partnership ideas, data roll-up by project, district, division, national level
- Link to tool and user guide are published to the NRM Gateway  $\rightarrow$  Stewardship  $\rightarrow$  Stewardship Tools [https://corpslakes.erdc.dren.mil/employees/envsteward/tools](https://corpslakes.erdc.dren.mil/employees/envsteward/tools.cfm) [.cfm](https://corpslakes.erdc.dren.mil/employees/envsteward/tools.cfm)
	- Direct link: [https://qlik-dvs.usace.army.mil/sense/app/7aa73e9b-701c-](https://qlik-dvs.usace.army.mil/sense/app/7aa73e9b-701c-44d8-bb1e-1ff41d487ddf/overview)[44d8-bb1e-1ff41d487ddf/overview](https://qlik-dvs.usace.army.mil/sense/app/7aa73e9b-701c-44d8-bb1e-1ff41d487ddf/overview)

![](_page_33_Picture_6.jpeg)

## **Data Visualization: Qlik app**

![](_page_34_Picture_1.jpeg)

Current dashboards include:

• Overview page

**U.S. ARMY** 

- National Fish Habitat Partnership
- Whooping Cranes (Migratory Corridor)
- I-35 Monarch highway
- State Wildlife Action Plans
- USACE Invasives Species
- USACE Special Status Species
- USACE Partnerships
- USACE Volunteers

#### NOW ON THE HOMEPAGE TOO!

![](_page_34_Figure_13.jpeg)

#### **NRM Dashboards Environmental Stewardship National Initiatives Module**

- **USACE Public Recreation Fatalities**
- **Visitation Visualizations**

**Happenings in NRM Community Visitation Numbers** 

#### Stewardship **Water Safety Recreation** Partnership **News News News Ripples** November 2023 December 2023 September 2023 November 2023 September 2023 March 2023 August 2023 August 2023 May 2023 June 2023 September 2022 May 2023 February 2023 March 2023 February 2022 November 2022 December 2022 September 2021 September 2022 March 2021 August 2022

**Featured/New Websites** - Aquatic Nuisance Species Task Force

Curation Regionalization **FNS OCA-ORA** 

How to use Gateway **Gateway Initiat** 

![](_page_35_Picture_0.jpeg)

#### Overview

This module contains data for the USACE Partnership Program from FY10 to present. Data displayed is a cumulative total until filters are applied either via the filter pane below this text box or through the interactive visualizations. A training video for this tool can be found here. Additional information on the Partnership Program can be found on the NRM Gateway here.

In today's financial environment **PARTNERING** is an essential tool that allows the U.S. Army Corps of Engineers to effectively manage recreation and environmental resources. In order to successfully meet our recreation and stewardship missions, and to foster shared values, vision, and a sense of ownership it is imperative that we work together with state governments, Native American tribes, private/public organizations, local communities, and other partners to maintain or advance programs from wildlife protection and habitat improvement to recreational facility enhancements. Partnering helps to pool scarce resources, to promote coordinated, focused, and consistent mutual efforts to resolve common problems and missions, and to avoid unnecessary duplication of effort. The NRM Program has embraced this reality and is committed to fully exploring the potential development of new public-private partnerships to leverage limited appropriated funds and human resources. The bottom line: partnering is smart business.

![](_page_35_Picture_127.jpeg)

![](_page_35_Figure_5.jpeg)

![](_page_35_Figure_6.jpeg)

#### Partnership Agreements By Organization Type

![](_page_35_Figure_8.jpeg)

![](_page_36_Picture_0.jpeg)

National Project Development Team (PDT)

National Project Development Team (PDT)

National Project Development Team (PDT)

National Project Development Team (PDT)

National Project Development Team (PDT)

National Project Development Team (PDT)

![](_page_36_Picture_1.jpeg)

**Assistant Operations Manager** 

Natural Resources Specialist (Pa

**Supervisory Natural Resources S** 

**Supervisory NRM Specialist** 

#### **U.S. ARMY Partnerships Details** # Co-Fi.  $\alpha$ Q Q Q Q Q Q Q Q Q **D.** D., Status for FY **Primary Partner** Project Partnership Type Purpose Description Partner Org Type Partn. FY10 LRD LRB Nonprofit, Quasi Public, Or Community Mt Morris Lake **Contributions Program Experience Works** Recreation Organization LRB LRD Mt Morris Lake **Health and Safety** New York State Park Police State Agency(Other Than Military) FY10 **Contributions Program** LRD LRB FY10 Mt Morris Lake **Contributions Program** Environmental Stewardship New York Wild LRD LRB FY10 Mt Morris Lake **Contributions Program** Recreation Livingston County office of Workforce Development LRB LRD Mt Morris Lake Recreation New York State Parks Genesse Region FY10 **Contributions Program** LRD LRB FY10 Mt Morris Lake Memorandum Of Environmental Stewardship National Audubon Society Nonprofit, Quasi Public, Or Community Understanding/Memorandum Of Organization Agreement (Mou/Moa) Nonprofit, Quasi Public, Or Community FY10 LRD LRB Mt Morris Lake Memorandum Of Recreation Finger Lakes Trail Conference Understanding/Memorandum Of Organization Agreement (Mou/Moa) LRD LRH Alum Creek Lake **Contributions Program** Central Ohio Safe Boating Council Nonprofit, Quasi Public, Or Community FY10 Education Organization LRD LRH Columbus Sail And Power Squadron Nonprofit, Quasi Public, Or Community FY10 Alum Creek Lake **Contributions Program** Education Organization LRD LRH Safety On The Blue Committee Nonprofit, Quasi Public, Or Community FY10 **Bluestone Lake Contributions Program** Education Organization LRD LRH **Health and Safety** National Water Safety Congress Nonprofit, Quasi Public, Or Community FY10 **Bluestone Lake Contributions Program** Organization LRD LRH Boat U.S. Foundation Nonprofit, Quasi Public, Or Community FY10 **Bluestone Lake Contributions Program** Recreation Organization LRD LRH FY10 **Bluestone Lake** Memorandum Of Education U.S. Coast Guard Auxiliary (USCGA) Nonprofit, Quasi Public, Or Community Understanding/Memorandum Of Organization **USACE Partnership Program POCs** Q Office/Project Division District Q Name Q Phone # Q Email **Position Title** Type of POC  $\alpha$  $\alpha$ Q National Project Development Team (PDT) HQ HQ **Heather Burke** 503-808-4313 Heather.D.Burke@usace.army.mil National Partnership Program M Headquarters National Project Development Team (PDT) HQ LRH Huntington District, Technical Support **Michael McCov** 304-399-5144 Michael.L.McCoy@usace.army.mil Natural Resources Specialist (Ra **Branch - Operations**

Philip J Manhart

Scott Sunderland

Keith Hyde

**Francis Ferrell** 

**Taylor Baughn** 

lennifer Linde

217-774-3951

610-376-6337

208-954-7120

707-462-7581

919-846-9332 ext 2224

Phil.J.Manhart@usace.army.mil

keith.b.hyde@usace.army.mil

Francis.E.Ferrell@usace.army.mil

Taylor.A.Baughn@usace.army.mil

iennifer blinde@ussee srmy mil

Scott.D.Sunderland@usace.army.mil

**MVS** 

**NAP** 

**NWW** 

SAW

**SPN** 

**QM/E** 

St. Louis District, Lake Shelbyville

Walla Walla District, Lucky Peak Lake

Wilmington District, Falls Lake

Philadelphia District

San Francisco District

Fort Worth Dietrict

HQ

HQ

HQ

HQ

HQ

 $H<sub>O</sub>$ 

![](_page_37_Picture_0.jpeg)

![](_page_37_Picture_1.jpeg)

#### Overview

This module contains data for the USACE Partnership Program from FY10 to present. Data displayed is a cumulative total until filters are applied either via the filter pane below this text box or through the interactive visualizations. A training video for this tool can be found here. Additional information on the Partnership Program can be found on the NRM Gateway here.

#### **Making a difference**

Volunteers play an invaluable role in helping the Corps of Engineers meet our recreation and environmental stewardship program goals. Each year, they give their time, expertise and resources to serve nearly 270 million visits by the public to USACE managed lands and waters. On average, approximately 35,000 USACE volunteers donate 1.5 million hours annually - the equivalent of 620 full time employees-with a labor value of \$40 million, annually. In the natural resources management community, volunteer work equals approximately 20% of our workforce. More than 60 cooperating associations and 4,500 national and local partners also provide volunteers to help support the work of USACE.

Although volunteers' skills, knowledge, and time are priceless, USACE uses the figure calculated annually by the Independent Sector, the leadership forum for charities, foundations and corporate giving programs, to put a monetary value on volunteer contributions. Visit https://independentsector.org/resource/value-of-volunteer-time/ for the most current value.

![](_page_37_Figure_7.jpeg)

![](_page_37_Figure_8.jpeg)

**Volunteer Statisics** 

![](_page_37_Figure_10.jpeg)

**Total Volunteers** 

#### 519.4k

**Total Hours of Service** 

#### 19.4M

\$469.9M

**Value of Service** 

![](_page_38_Picture_0.jpeg)

![](_page_38_Picture_1.jpeg)

![](_page_38_Picture_7.jpeg)

![](_page_39_Picture_0.jpeg)

## **Upcoming Volunteer Important Dates**

![](_page_39_Picture_2.jpeg)

• Apr 21 – 27: National Volunteer Week

\*\*This webinar has been recorded and will be posted along with the slides on the NRM Gateway Partnerships and Volunteer training pages: <https://corpslakes.erdc.dren.mil/employees/training.cfm?Id=partner&View=yes> <https://corpslakes.erdc.dren.mil/employees/training.cfm?Id=volunteer&View=Yes>

## **Your Current PAC Team**

![](_page_40_Picture_1.jpeg)

- U.S. ARMY<br>Francis Ferrell SAD, PAC Chair (SAW - Falls Lake)
	- Jennifer Linde SWD (Fort Worth District Office)
	- Keith Hyde NWD (NWW - Lucky Peak Lake)
	- Mike McCoy LRD (Huntington District Office)
	- Heather Burke HQUSACE
	- Phil Manhart MVD (MVS - Lake Shelbyville)
	- Taylor Baughn SPD (SPN – Lake Mendocino)

![](_page_40_Picture_10.jpeg)

![](_page_40_Picture_11.jpeg)

![](_page_41_Picture_0.jpeg)

![](_page_41_Picture_1.jpeg)

![](_page_41_Picture_2.jpeg)